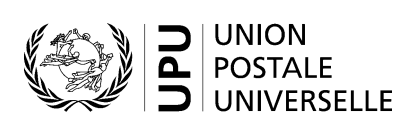

# **CN 71 – Compte trimestriel Flux de courrier non échantillonnés reçus**

## **Instructions pour compléter la formule**

Version: 1.0 Date: 24 janvier 2022 Modèle de formule de l'UPU valide à partir du 1er septembre 2021

#### **1. Règles générales**

Une formule CN 71 est générée chaque trimestre si la poste de destination a activé le règlement séparé du courrier non échantillonné reçu de son partenaire, comme décrit dans le Règlement.

Une fois ce processus activé, les étapes ci-après ont lieu:

- Une formule CN 71 est générée pour chaque trimestre et envoyée avec la formule CN 56.
- Une formule CN 71bis est générée et envoyée chaque année dans les mêmes délais que ceux applicables à la formule CN 61.
- Tout le courrier correspondant aux flux non échantillonnés est exclu de la formule CN 61.

Le remplissage de la formule doit suivre les règles de typographie suivantes:

- Pour rendre plus claire la présentation du contenu dynamique, il est fortement recommandé d'utiliser une police différente de celle employée pour le texte statique (en-têtes, descriptifs, etc.) et de la mettre en gras.
- Sauf indication contraire, les chiffres contenus dans les cellules sont alignés à droite.
- Le séparateur décimal est une virgule (,) lorsque le modèle est en français et un point (.) lorsque le modèle est en anglais.
- Les nombres ne comportent pas de zéro initial.
- Si aucune valeur n'est disponible ou si la valeur est égale à zéro, la cellule est laissée vide.
- Lorsqu'un nombre est composé de quatre chiffres ou plus, il convient de séparer les milliers par une espace (p. ex. 12 345,6).
- Tous les poids indiqués sur la formule sont exprimés en kilogrammes et arrondis à la première décimale.
- Tous les montants sont exprimés en DTS et arrondis à la deuxième décimale.
- Lorsqu'une valeur numérique est exprimée avec des décimales, ces décimales sont toujours affichées. Par exemple, avec le format utilisé par défaut pour les poids (arrondi à la première décimale), pour exprimer un poids de 31 kilogrammes, le nombre indiqué est 31,0.

Note. – Dans les tableaux, tous les calculs doivent être réalisés avec les valeurs telles qu'indiquées. Si une valeur est indiquée comme arrondie, tout calcul utilisant cette valeur doit utiliser la valeur arrondie (par opposition aux calculs basés sur des valeurs non arrondies, mais indiqués avec un arrondi). Par exemple, si un poids calculé de 3,36 est exprimé avec un arrondi à la première décimale, le poids indiqué est de «3,4». Si ce poids entre dans le cadre d'un autre calcul, la valeur de «3,4» (et non «3,36») doit être utilisée.

### **2. Modèle avec parties numérotées**

Le modèle de formule CN 71 figure sur la page ci-après. Des balises numérotées indiquent les parties devant être complétées et pour lesquelles des instructions sont données dans la troisième partie.

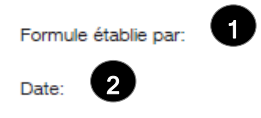

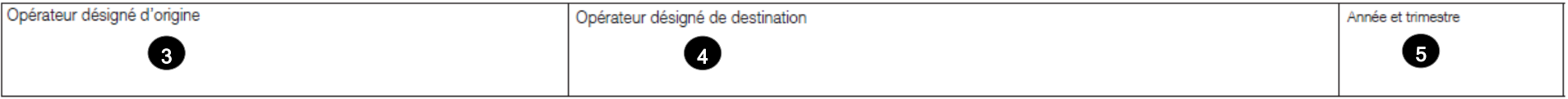

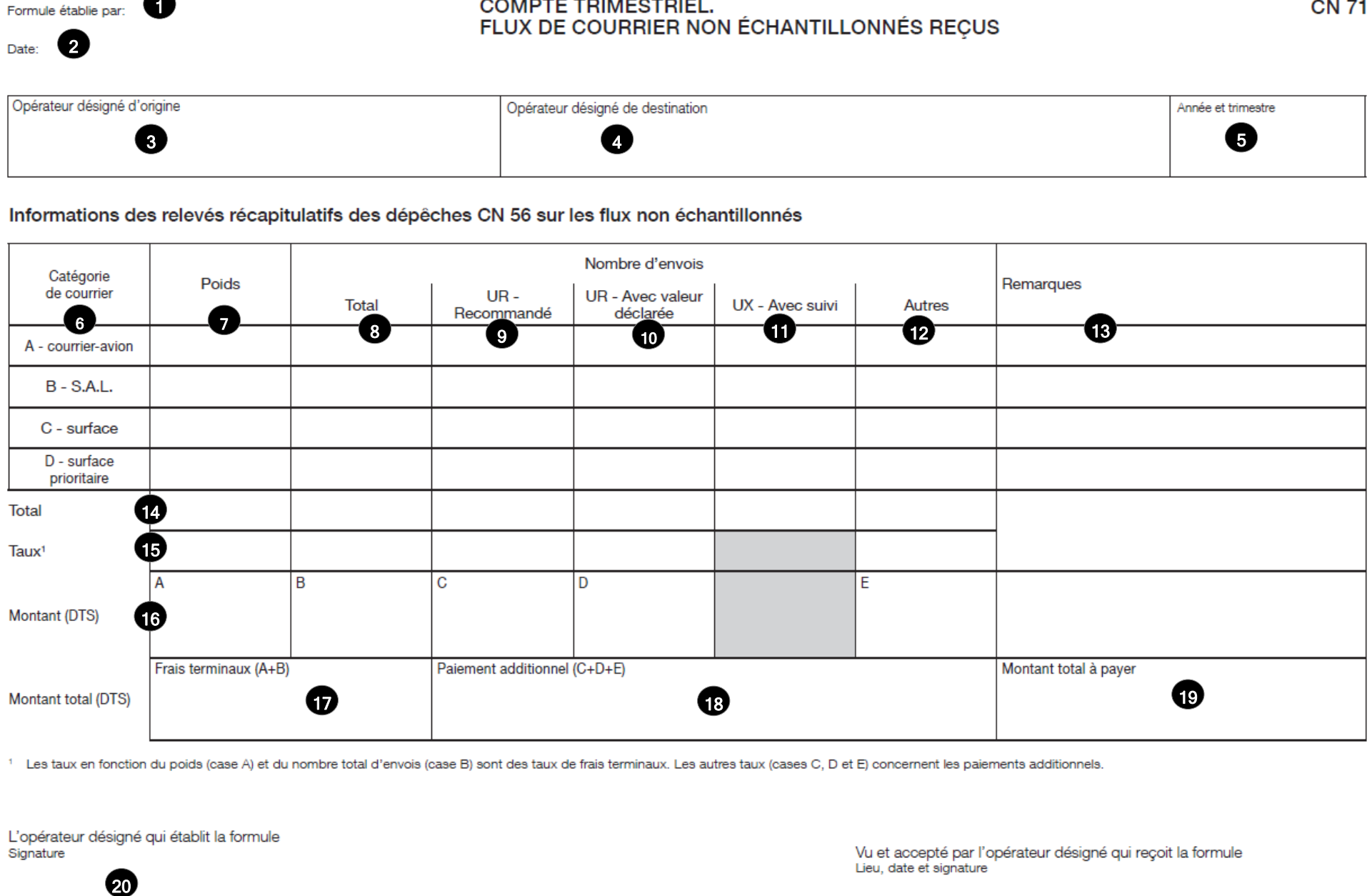

Signature

Vu et accepté par l'opérateur désigné qui reçoit la formule<br>Lieu, date et signature

**CN 71** 

### **3. Instructions pour compléter la formule**

Le tableau ci-après reprend les numéros du modèle présenté sur la page précédente. Il permet de connaître la rubrique et les instructions correspondant à chacun de ces numéros.

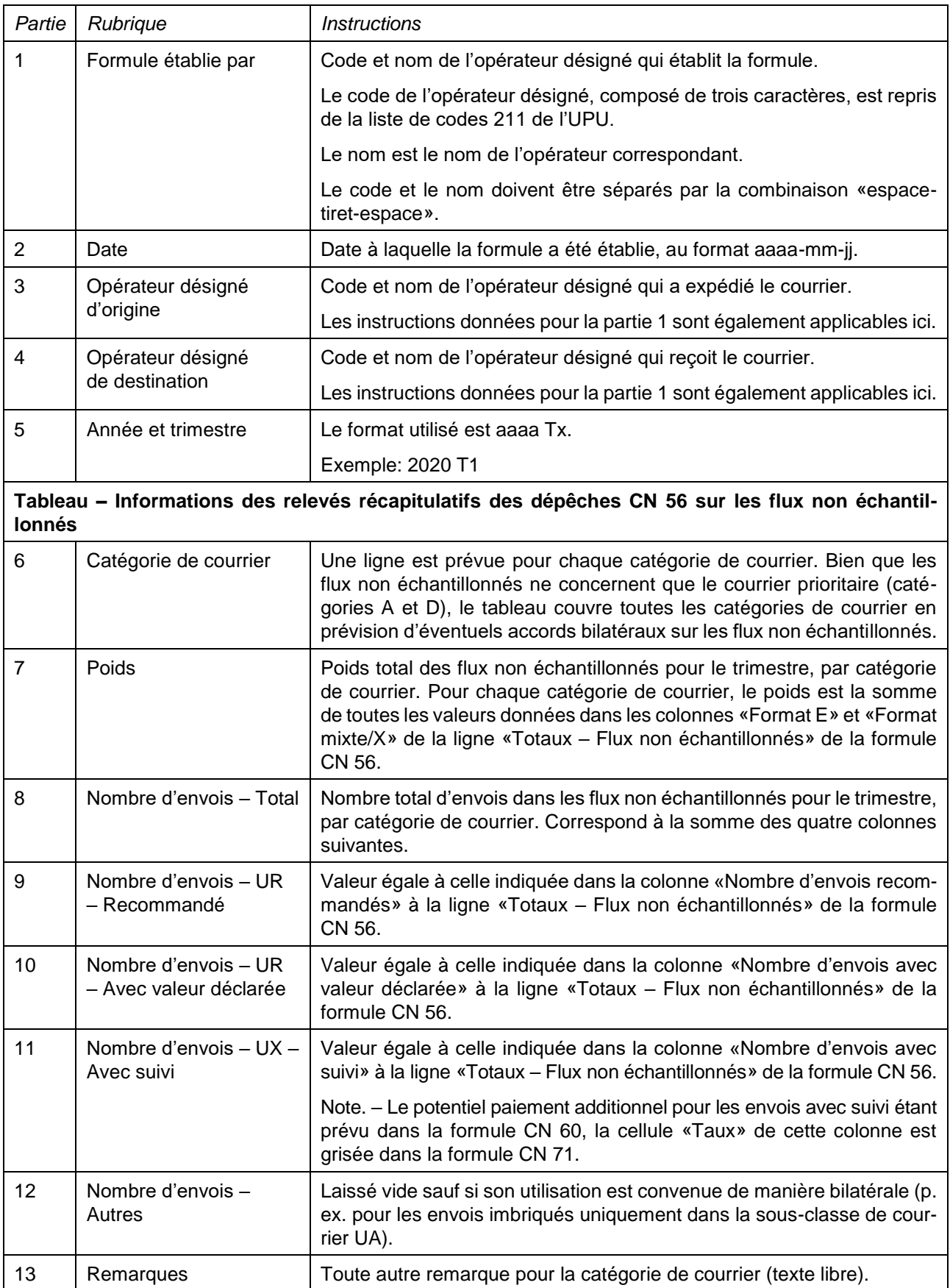

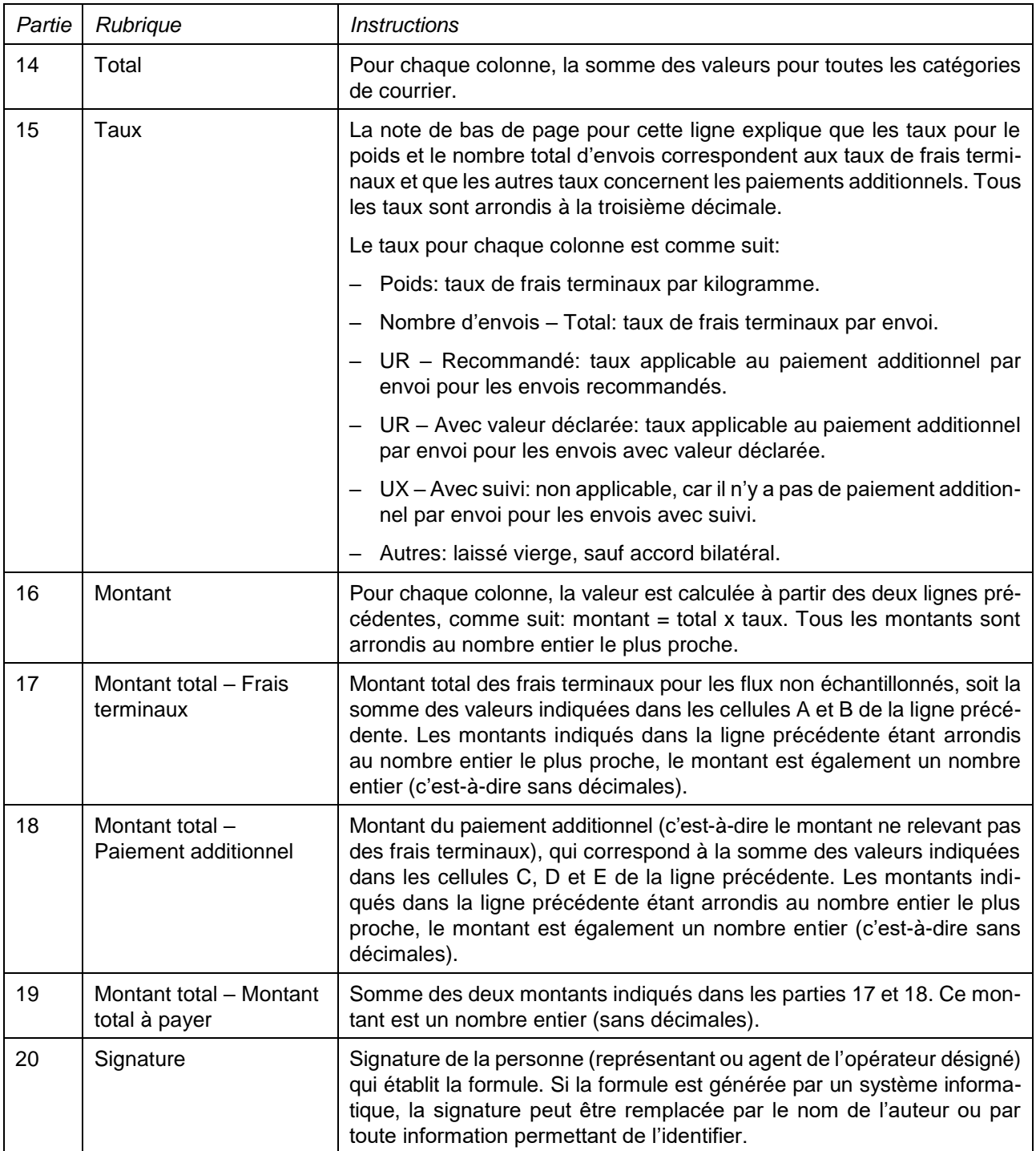

### **4. Exemple de formule complétée**

Une formule complétée avec des données fictives est donnée ci-après. Les informations saisies sont en bleu afin de différencier clairement les informations dynamiques des informations statiques. En réalité, toutes les informations sont normalement imprimées en noir.

#### Formule établie par: CHA - Swiss Post

#### **COMPTE TRIMESTRIEL.** FLUX DE COURRIER NON ÉCHANTILLONNÉS REÇUS

Date: 2022-05-21

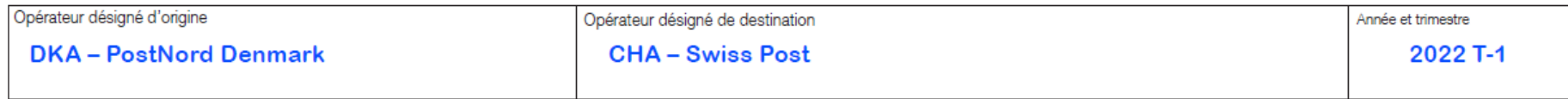

#### Informations des relevés récapitulatifs des dépêches CN 56 sur les flux non échantillonnés

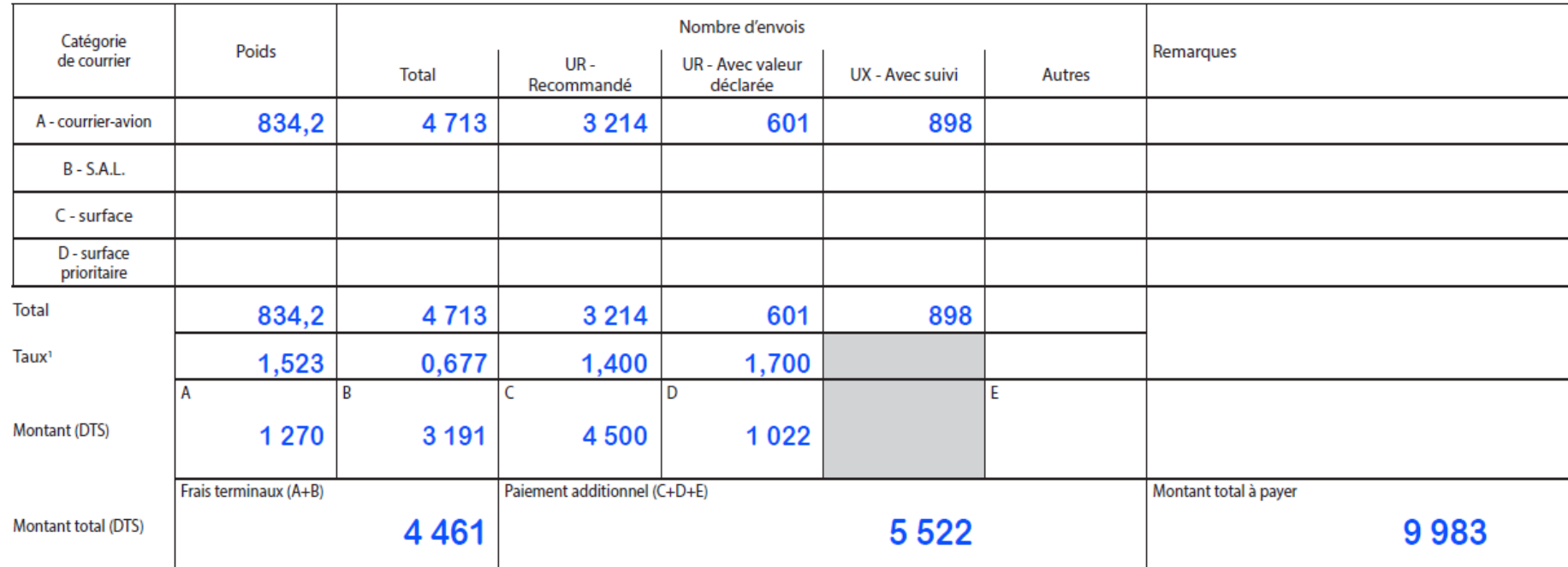

<sup>1</sup> Les taux en fonction du poids (case A) et du nombre total d'envois (case B) sont des taux de frais terminaux. Les autres taux (cases C, D et E) concernent les paiements additionnels.

L'opérateur désigné qui établit la formule Signature

Vu et accepté par l'opérateur désigné qui reçoit la formule Lieu, date et signature

**CN 71** 

Dimensions 297 x 210 mm